# SCENARIUSZ 10

# WIRTUALNY PLAKAT GLOGSTER – "WŁASNOŚCI SPRĘŻYSTE CIAŁ STAŁYCH"

### **SCENARIUSZ TEMATYCZNY**

dotyczący działu

## *Rozwiązywanie problemów i podejmowanie decyzji z wykorzystaniem komputera, stosowanie podejścia algorytmicznego*

z Informatyki

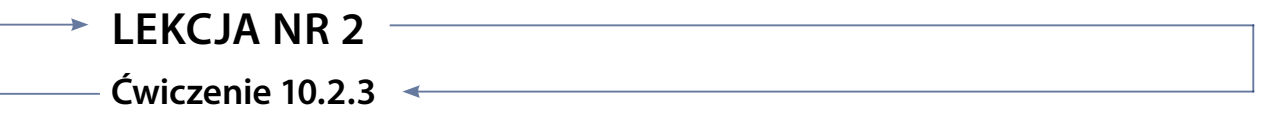

#### *Zadanie*

Wyszukaj film na portalu YouTube, który Twoim zdaniem najlepiej dokumentuje zagadnienie. Wstaw go do Gloga i opisz używając pól tekstowych z polecenia Tools - Text.

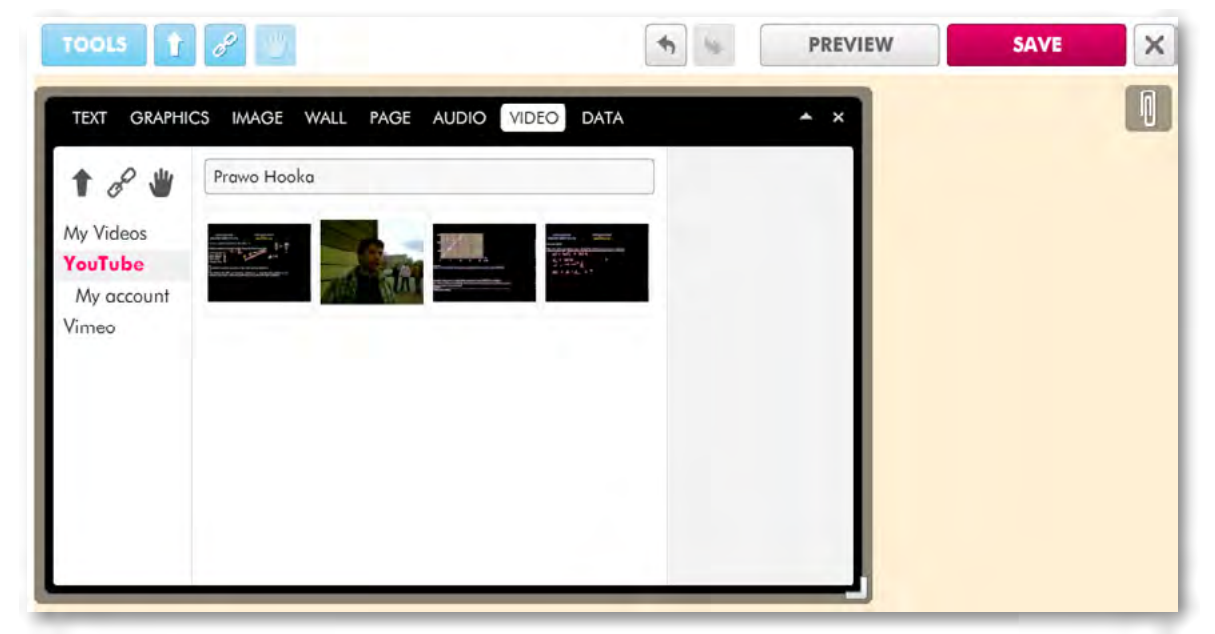

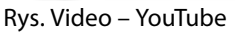

#### *Ocenie podlega*

**–** Ciekawe rozwiązanie graficzne oraz adekwatny wybór tematyki prezentowanego filmu.